At the new VDOT Homepage webpage, to go directly to the Construction Division:

- 1. Select Doing business.
- 2. Click on the + sign and select Highway Contracts

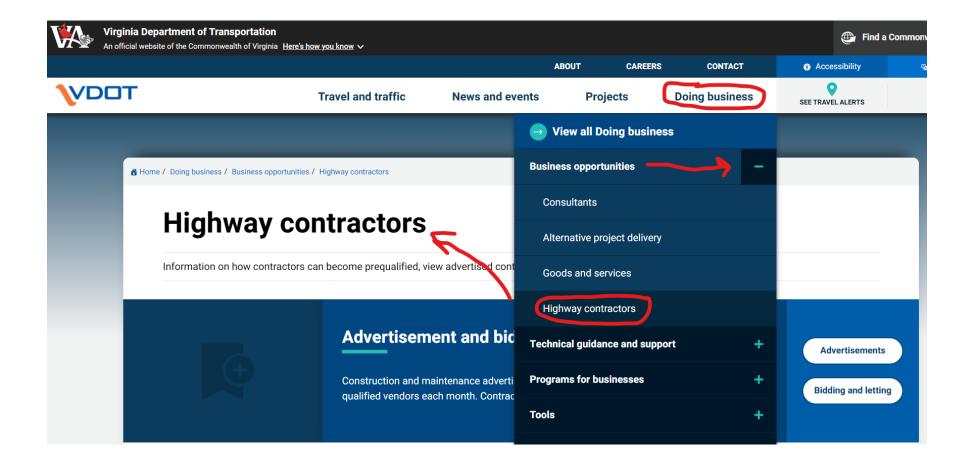

At the Highway contractors page, you can view the Prequalification information page.

To the top-right you can gain access to the Advertisements and Bidding and Letting information:

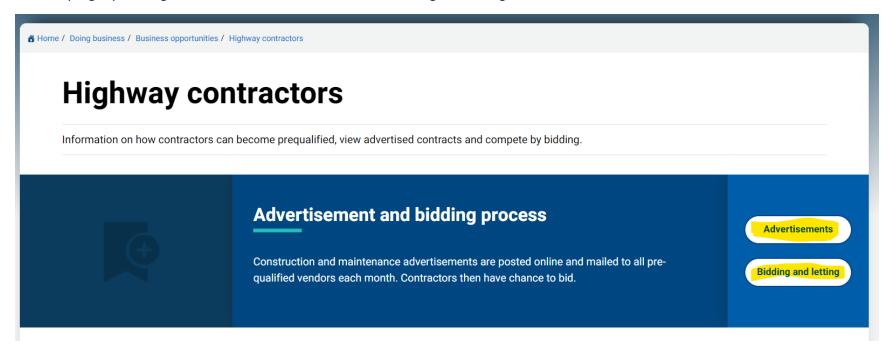

For reference information select Doing business

Click on the + sign of the technical guidance and support option

Then click on Construction

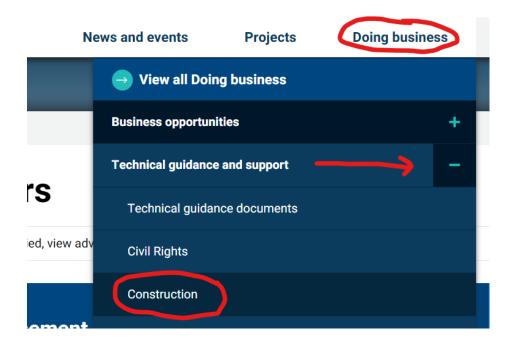

#### Reference Page:

# Construction

The Construction Division delivers a quality transportation system by advertising and executing contracts to build and maintain the state highway sy providing professional construction management, program oversight, and training.

#### **Announcements**

- VDOT Flagger Certification Process Changes (12/1/2023)
- Addendum for Programmatic Revision for SQ107-001300-00 (10/18/2023)
- Addendum for Programmatic Revision for SP0F0-000130-02 (10/12/2023)
- Login Requirements Regarding Bid Express (9/7/2023)
- Advertisement Schedule for 2024 (8/14/2023)
- Memorandum Regarding Thermoplastic specification revision for 2023 paving season (5/2023)
  - o Additional Information Regarding the May 25th Memorandum: Thermoplastic specification revision for 2023 paving season (5/2023)
- Updated Predetermined Minimum Wage Rates (1/13/2023)
- Updated Predetermined Minimum Wage Rates for All Letting 2022 (10/18/22)
- Advertisement Schedule for 2023 (10/19/2022 revised)
- 2023 Surface Treatment, Slurry Seal, and Latex Contract Completion Dates (8/17/22)
- Steel Escalation Price Adjustments (7/27/2022)
  - Steel Escalation Price Adjustment Industry Meeting Minutes (9/23/2022)
- Tree Removal Time of Year Restriction Addendum (6/10/22)
- Update to the COVID-19 Memorandum of June 15, 2021
- Programmatic Wage Rate Letter Regarding Revisions (3/4/2022)

# **Programs and processes**

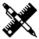

#### Construction Engineering and Inspection Services

The program provides statewide access to skilled engineering and inspection consultants to support VDOT construction projects.

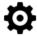

## **Value engineering**

VDOT uses value engineering, a systematic, creative study process conducted by engineers and technicians to obtain optimum value for every dollar spent.

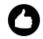

#### Construction Quality Improvement Program

CQIP randomly reviews active construction projects across the commonwealth for compliance with applicable law, contract, plans, and department policy and procedures.

## **Resources**

- Adjustment indices
- Construction scheduling
- Wage rates
- Item codes

#### **Guides and manuals**

- Construction manual
- Construction Resource Guidebook
- · Plan reading manual
- Road and Bridge Specifications
- Road and Bridge Standards

## Instructional and Informational Memoranda (IIM)

- IIM-CD-2013-01.01: Environmental and Safety Responsibility
- IIM-CD-2013-02.01: Maintenance of Traffic and Construction projects
- IIM-CD-2023-02.01: Contractor's Performance Evaluation (CPE)
- IIM-CD-2013-04.01: Final Acceptance Letter
- IIM-CD-2013-05.01: Project Showings
- IIM-CD-2019-01.01: Subcontracting
- IIM-CD-2013-07.01: Vertical Clearances
- IIM-CD-2013-08.01: Non-payment Claims Against Contractor
- IIM-CD-2013-09.01: Eliminated Items
- IIM-CD-2013-10.01: Construction Engineering and Inspection (CEI)
- IIM-CD-2013-12.01: Field Change Documentation
- IIM-CD-2020-02.01: Contract Change Management
- IIM-CD-2013-14.01: Minimum Disadvantaged Business Enterprise (DBE) Requirements. Form